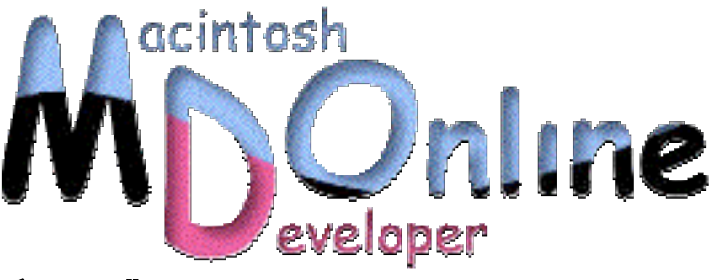

## 小池邦人のプログラミング日記》2002/3/28

## Quartz 2D の秘密が明らかになった その 2

今回も、Expo 会期中に開催された技術セッションで明らかになった、利用価値の高い Quartz 2D の隠れ機能(笑)を紹介してみます。Quartz 2D を利用して PICT ファイルを高精度で描 画するという「技」です。

今年も、近畿日本ツーリストから「WWDC 2002パッケージツアー」が発表されまし た。すでに以下のウェブサイトから申し込みが可能となっています。

http://www.knt.co.jp/branch/shi/wwdc/

昨年と違い、宿泊ホテルも「FAIRMONT HOTEL」がちゃんと確保されているそうで す。しかし、参加人員が多いと会場から離れたホテルに移される可能性があるので、 参加することが決定している人は、早めに申し込んでおいた方が良いでしょう。費用 はお一人様168,000円です。ただし、シングルルームを確保すると「シングルルーム使 用追加料金」95,000円が追加されますので、同室に宿泊するペアを見つけることは必 須でしょうね。(毎年終盤になると関係者同士で取り合いになる)今年は、Mac OS X 10.2 の話がメインだと思われます。噂では、Mac OS X 10.2プレビュー版(β版?)が配付 されるのではないかとも言われています。

さて、Quartz 2Dを利用してPICTファイルを描画する機能ですが、ヘッダーファイルの 「Universal Interfaces 3.4.1」を詳しく調べてみても、そんなAPIはどこにも存在してい ません。この機能に関係するAPIは、Mac OS X 10.1の「QD.framework」に属する QDPictToCGContext.hに定義されています。どうしてUniversal Interfacesの方にないのか は謎なのですが、とにかく今までは表に出たことがない機能です(筆者が知っている かぎりでは...)。 CodeWarriorなどから利用する場合には、ソースファイルに以下の

## #include <QD/QDPictToCGContext.h>

## QDPictToCGContext.hには、全部で7つのAPIが定義されています。

Note: QuickDraw picture data typically comes in two forms: a PICT resource<br>that begins the picture header data at the beginning of the resource and PICT files that begin with 512 bytes of arbitrary data, followed by the picture header data. For this reason, the routines that create a QDPictRef attempt to find the picture header data beginning at either the first byte of the data provided on at byte 513 of the data provided. Additionally the Picture Bounds must not be an empty rect.  $*1$ /\* Create a QDPict reference, using `provider' to obtain the QDPict's data.<br> \* It is assumed that either the first byte or the 513th byte of data \* it is ussumed that exter the first byte or the bibliother<br>\* in the file referenced by the URL is the first byte of the<br>\* picture header. If the URL does not begin PICT data at one \* of these places in the data fork then the QDPictRef returned will be NULL.  $*1$ extern QDPictRef QDPictCreateWithProvider(CGDataProviderRef provider); /\* Create a QDPict reference from `url' \* It is assumed that either the first byte or the 513th byte of data \* in the file referenced by the URL is the first byte of the \* picture header. If the URL does not begin PICT data at one \* of these places in the data fork then the QDPictRef returned will be NULL.  $*1$ extern QDPictRef QDPictCreateWithURL(CFURLRef url); /\* Increment the retain count of `pictRef' and return it. All<br>\* pictRefs are created with an initial retain count of 1. \*/ extern QDPictRef QDPictRetain(QDPictRef pictRef); /\* Decrement the retain count of 'pictRef'. If the retain count reaches 0, \* then free it and any associated resources. \*/ extern void QDPictRelease(QDPictRef pictRef); /\* Return the Picture Bounds of the QuickDraw picture represented by `pictRef'. This rectangle is in the default user space with one unit =  $1/72$  inch.  $*7$ extern CGRect QDPictGetBounds(QDPictRef pictRef); /\* Return the resolution of the QuickDraw picture represented by `pictRef'. This data, together with the CGRect returned by QDPictGetBounds, can be used to compute the size of the picture in pixels, which is what QuickDraw really records into pictures.  $*1$ extern void QDPictGetResolution(QDPictRef pictRef, float \*xRes, float \*yRes); /\* Draw `pictRef' in the rectangular area specified by `rect'. " brow pictual in the rectangular area specified by rect .<br>\* The PICT bounds of the page is scaled, if necessary, to fit into<br>\* `rect'. To get unscaled results, supply a rect the size of the rect \* returned by QDPictGetBounds.  $*1$ extern OSStatus QDPictDrawToCGContext(CGContextRef ctx, CGRect rect, QDPictRef pictRef);

これらのAPIからPICT画像へアクセスするのには、PicHandleの代わりにQDPictRefを用 います。PQDPictCreateWithProvider()を使うと、PicHandleとしてメモリ上に展開されて いるPICTデータからQDPictRefを得ることができます。PICTファイルからダイレクト にQDPictRefを得るのには、QDPictCreateWithURL()にそのCFURLRef(使い方はCore FoundationのCFURL.hを参照)を渡す方法を取ります。こうして得た、QDPictRefを QDPictDrawToCGContext()に渡せば、指定されたQuartz 2DのContext(CGContextRef) へPICT画像が描画されるわけです。まずは、メモリ上にPicHandleとして保存されてい るPICTデータを描画するサンプルを見てみます。

```
void drawQuartzPietData( WindowRef window )
4
     CGDataProviderRef
                            prov;
    0SType
                             type;
    ODPictRef
                            pref;
    CGContextRef
                            cont;
                            pict;
    PicHandle
     long
                            size:
    FSSpec
                            fse:
     long
                            max:CGRect
                            ert;
     if( ! navMyGetFile( 'PICT',&fsc,&type,&max ) )
     ξ
          if( ! loadPictFile( &fsc, &pict ) )
         €
              HLock((Handle)pict);<br>size=GetHandleSize((Handle)pict);
              prov=CGDataProviderCreateNithData('NULL,(void *)*pict,size,NULL );<br>if( pref=QDPictCreateNithProvider( prov ) )
              £.
                   getWContext( window, &cont );
                   if (cont )€
                        CGContextSaveGState( cont );<br>crt=QDPictGetBounds( pref );
                        QDPictDrawToCGContext( cont.crt.pref );
                        CGContextFlush(cont);
                        QDPictRelease(pref);
                        CGContextRestoreGState(cont );
                   <sup>}</sup>
              CGDataProviderRelease(prov);
              KillPicture(pict);
         J.
    \mathcal{P}\mathcal{Y}short loadPictFile(FSSpec *fsc, PicHandle *pict)
€
              len, flen, hlen=512L;
     long
    short
              fref, ret=-1;chan
              hbuf [512];
    Handle hd;
     if( ! FSpOpenDF( fsc, fsRdPerm, & fref ) )
     €
         GetEOF( fref, &flen );
         len=flen-hlen;
          if(!(hd=NewHandle(len )))
         £.
              FSClose(fref);
              return(1);
         HLock(hd);
         FSRead(fref,&hlen,hbuf);
         ret=FSRead( fref,&len,*hd );
         FSClose( fref );<br>HUnlock( hd );
         *pict=(PicHandle)hd;
    \mathcal{P}return( ret );
\mathcal{Y}
```
navMyGetFile()は、「Navigation Service」を使いPICTファイルのFSSpec構造体(ファイ

ル保存場所)を得るための自作ルーチンです。以前に何度か紹介しましたので、ここ での説明は割愛します。FSSpecを得たら、それをloadPictFile()ルーチンに渡して PicHandleを得ます。続いてCGDataProviderCreateWithData()にPICTデータのメモリ領域 を指定し、CGDataProviderRefを確保します。これは、Quartz 2DでBitmapイメージを描 画す る時に 利用し た手法 と同 じです 。最後 に、得 られた CGDataProviderRefを QDPictCreateWithProvider()に渡して、やっとQDPictRef(pref)を得ることができるわ けです。

次は、Quartz 2Dによる描画の準備として、getWContext()によりウィンドウに確保して おいたCGContextRefを得ます。これも、以前に紹介した自作ルーチンです。描画に必 要となる画像の矩形枠は、QDPictGetBounds()で得ておきます。この時の矩形枠表記は、 QuickDrawのRect構造体ではなく、Quartz 2DのCGRect構造体ですので注意してくださ い。最後に、確保しておいたCGContextRef、CGRect、QDPictRefの3つのパラメータを QDPictDrawToCGContext()に渡しCGContextFlush()を実行すると、Quartz 2Dにより描画 された PICT 画像がウィンドウ上に表示されます。また、上記の処理を、 QDPictCreateWithURL()を使う方法に変更してみると、以下ようなルーチンとなります。

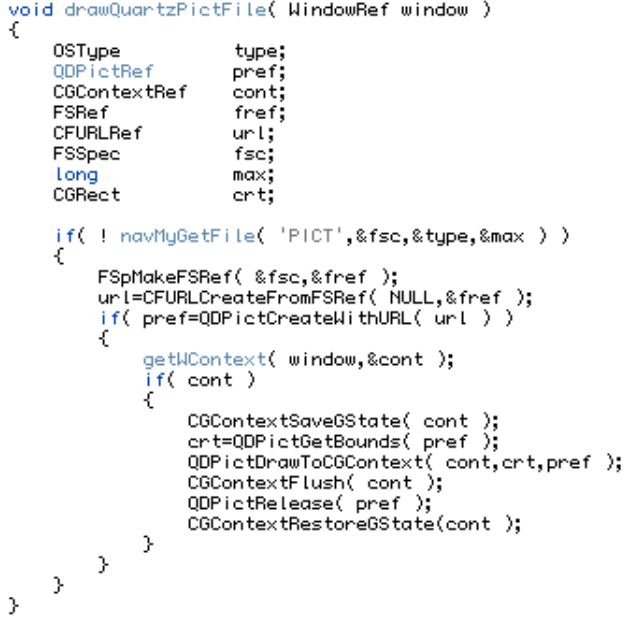

さっそく描画結果を見てみることにしましょう。最初は、昔懐かしいSuper Paint 3.0で 作画したオリジナルのPICT画像です。QuickDrawの特徴である「ギザギザ」がよく出 ていますね(笑)。

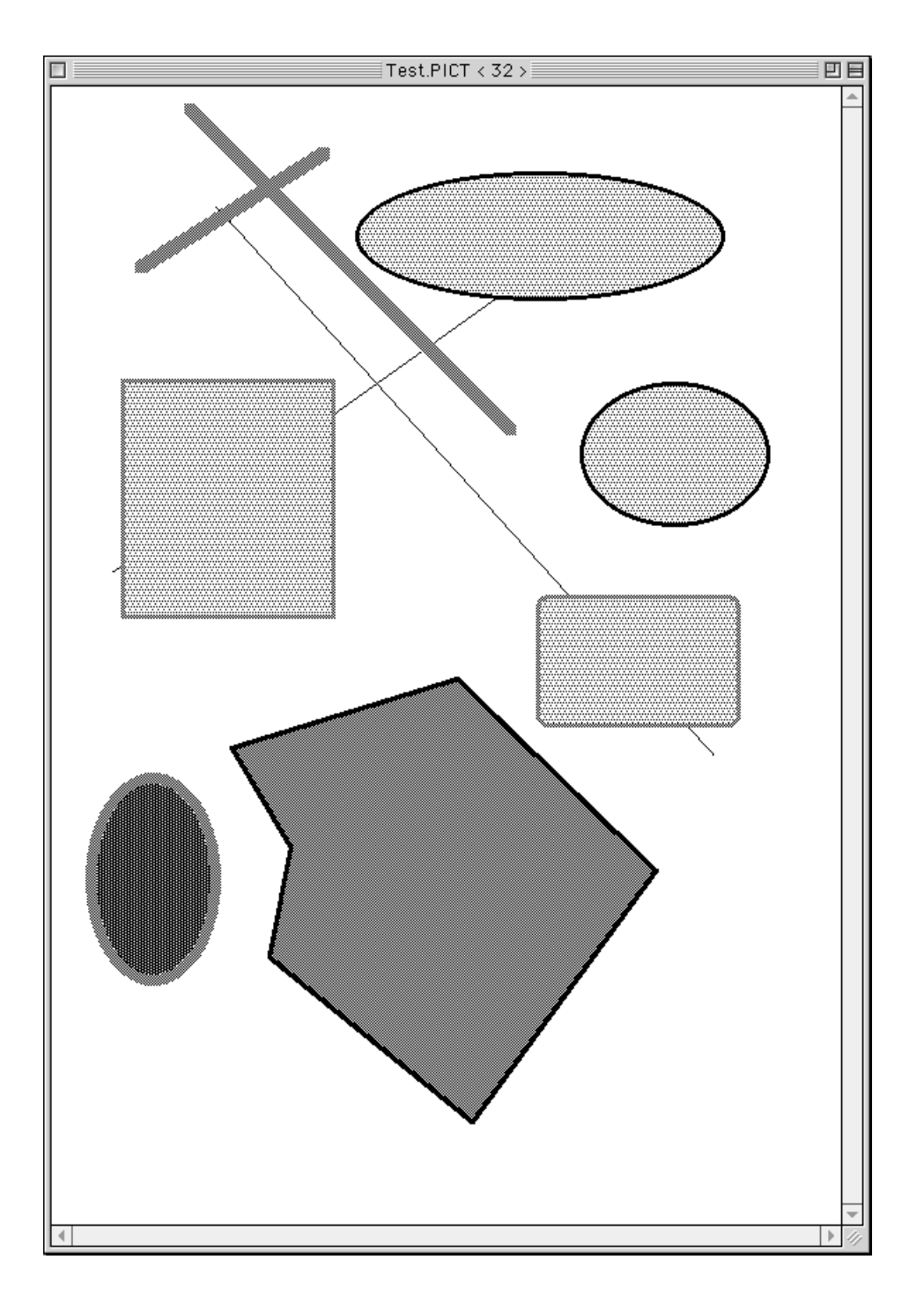

続いて、こちらが先程紹介したルーチンを使い(どちらを使っても結果は同じになる)、 Quartz 2D経由で描画した結果です。アンチエイリアス処理や、グレースケールパタン、 フレームラインの正確な幅などなど、非常に美しい描画となっています。今まで慣れ 親しんできたPICTじゃないみたいですね。いや~、大人になったPICTといった感じで しょうか!なんだか、子供の成長を喜ぶ親の心境ですね(笑)。

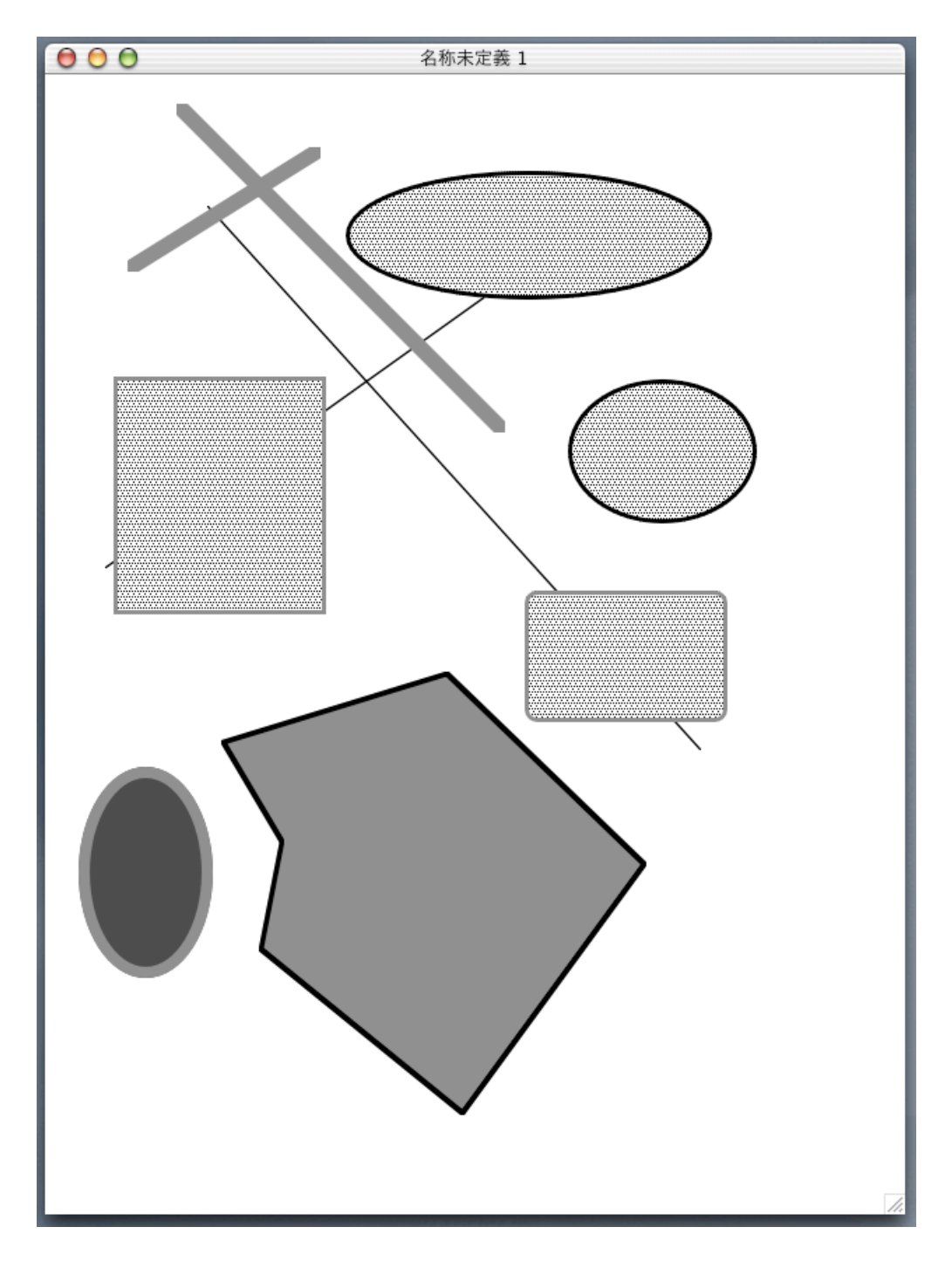

さて、次回こそはオブジェクトのセレクションに Overlay ウィンドウを利用する話を することにします。残念ながら諸般の事情で、今回をもって MDOnline や MacWIRE Online での掲載は終了になってしまいますが、「プログラミング日記」自体は筆者の ウェブサイトで継続掲載されますので、引き続きご愛読よろしくお願い致します。

∽∽∽∽∽∽∽この項、以上∽∽∽∽∽∽∽[小池邦人/オッティモ]∽∽∽∽∽∽∽